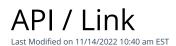

# **Entity Description:**

Link allows a user to track a hyper-link or track linked text in a PoliteMail tracked email message. Tracked links in an email will be saved to a Links repository in PoliteMail for future use. Links in the repository can be edited. By changing the actual URL associated with a link, it will redirect any future clicks from emails previously sent containing that tracked link.

Additional Information

# **Properties**

| Name         | Description | Туре     |
|--------------|-------------|----------|
| ID           |             | Int32    |
| ActiveState  |             | Int16    |
| Name         |             | String   |
| Description  |             | String   |
| Url          |             | String   |
| OwnerID      |             | Int32    |
| GUID         |             | String   |
| Shared       |             | Boolean  |
| CreationDate |             | DateTime |
| BusinessID   |             | Int32    |
| RegionID     |             | Int32    |

**Entity Statement** 

if you are using versions earlier than 5.0, substitute "ssv3" for "api" for each Request listed below.

# **Creating a Link**

}

```
Request
POST /api/odata/Links
Content-Type
application/json
Request body
{
"ID":"0","ActiveState":"1","Name":"New Link","Description":
"Example Description","Url":"Example
URL","OwnerID":"0","GUID":"0","Shared":false,"CreationDate":"2014-11-
19T11:23:24.165Z","BusinessID":"0","RegionID":"0"
```

### **Response body**

```
"ID":1,"ActiveState":1,"Name":"New Link","Description":
      "Example Description", "Url": "Example
      URL","OwnerID":0,"GUID":"0","Shared":false,"CreationDate":"2014-11-
      19T13:23:24.165Z","BusinessID":0,"RegionID":0
Deleting a Link
      Request
      DELETE /api/odata/Links(1)
      Response Headers
      HTTP/1.1 204 No Content
Getting a Link
      Request
      GET /api/odata/Links(1)
      Content-Type
      application/json
      Response body
      "ID":1,"ActiveState":1,"Name":"New Link","Description":
      "Example Description", "Url": "Example
      URL","OwnerID":0,"GUID":"0","Shared":false,"CreationDate":"2014-11-
      19T13:23:24.165Z","BusinessID":0,"RegionID":0
Updating a Link
      Request
      PUT /api/odata/Links(1)
      Content-Type
      application/json
      Request body
      "ID":"0","ActiveState":"1","Name":"New Link","Description":
      "Example Description", "Url": "Example
      URL","OwnerID":"0","GUID":"0","Shared":false,"CreationDate":"2014-11-
      19T11:23:24.165Z","BusinessID":"0","RegionID":"0"
      }
      Response Headers
      HTTP/1.1 204 No Content
Getting all Links
      Request
      GET /api/odata/Links
      Content-Type
      application/json
      Response body
```

```
"value":[{
"ID":0,"ActiveState":1,"Name":"New Link","Description":
"Example Description","Url":"Example
URL","OwnerID":0,"GUID":"0","Shared":false,"CreationDate":"2014-11-
19T11:23:24.165Z","BusinessID":0,"RegionID":0
},{
"ID":1,"ActiveState":1,"Name":"New Link","Description":"Example
Description","Url":"Example
URL","OwnerID":0,"GUID":"0","Shared":false,"CreationDate":"2014-11-
19T13:23:24.165Z","BusinessID":0,"RegionID":0
}]
```

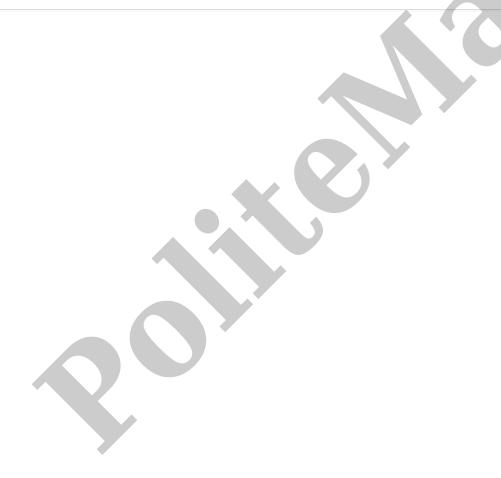